## Delete Cydia Apps [Manually](http://doc.inmanuals.com/get.php?q=Delete Cydia Apps Manually) [>>>CLICK](http://doc.inmanuals.com/get.php?q=Delete Cydia Apps Manually) HERE<<<

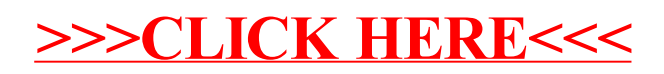